#### OBJECTS AND CLASS DESIGN

# Today

- We will start to talk about *object-oriented programming*
- In particular we will talk about struct and class.
- We will show how to use these features of  $C++$  to define aggregate data types.
- We will show how to define *methods* that operate on these data types.
- This work is based on Pohl, Chapter 4.
- Much of the work we will do for the next couple of weeks will be concerned not only with what we can do in C++, but also the *style* in which we do it.

## Aggregate data types

- New today: class and struct
- struct comes from C
- class is new in C++ and you should have learnt about it in CIS 1.5.
- Both are aggregate types, meaning that they group together multiple fields of data.
- For example we have:

```
class point {
  public:
    double x, y;
};
```
cis15-spring2009-parsons-lectII.1

```
• We can also write:
```

```
struct point {
    double x, y;
};
```
• Don't forget to pu<sup>t</sup> a semi-colon at the end of the structure definition!

Aside: why is point useful?

- The idea behind point is that it represents information about the location of something.
- Think of it as <sup>a</sup> pair of (Cartesian) coordinates.
- We group the coordinates together because they make no sense separately  $-$  if we have the x coordinate of a thing, then it has a y coordinate also.
- We will use point when we write a simulation of small eco-system and of a robot operating in a simulated world. We will do this in some of the homeworks.

Back to aggregate data types

- In C, the tag (point) is optional and does not constitute a data type (you need to use typedef as well).
- In C++, the tag is considered a data type, hence the above example is <sup>a</sup> data type definition.
- This means that you can use point as <sup>a</sup> data type, e.g.:

point p;

• In other words, you can declare a variable p which is of type point.

- The fields or elements of an aggregate data type are called *members*.
- Members are referred to using "dot notation", e.g.:

 $p.x = 7.0; p.y = 10.3;$ 

• You can also use <sup>a</sup> *pointer* to access members of an aggregate data type, e.g.:

 $p->x = 12.3;$ 

but we will discuss pointers in the next unit, so don't worry about this now...

• The fields or elements of an aggregate data type are called *members*.

• Just as you can define an object of type point:

```
point p;
```
you can define an array of these objects

```
point myPoints[3];
```
and even

point myPoints[3] =  $\{\{1, 2\}, \{3, 4\}, \{5, 6\}\};$ 

which defines the array myPoints to hold three elements each of which is a struct which holds two doubles, and sets the values of these.

• We can then access the individual members as before:

```
cout << myPoints[1].x;
```
will, for example, print out 3.

#### Member functions

- In C++, members of aggregate data types can be functions
- (C only allows data members)
- In object-oriented programming (OOP) lingo, the word "method" is often used instead of "function"
- The reason to define functions inside an aggregate data type is to follow the OOP principle of *encapsulation*—operations should be packaged with data
- This is <sup>a</sup> *style* thing.
- For example:

```
#include <iostream>
using namespace std;
class point {
public:
  double x, y;
  void print() {
    cout << "(" << x << "," << y << ") \n";
  }
  void set( double u, double v ) {
    x = u;
    y = v_i}
}; // end of class--don't forget semi-colon!
int main() {
 point w;
 w.set( 1.2, 3.4 );
  cout \lt\lt "point = ";
  w.print();
}
```
cis15-spring2009-parsons-lectII.1 10

#### • Notes:

- **–** Notice that the set method changes the values of the data members—this is considered good OOP practise
- **–** Defining the methods inside the class definition is called "in-line declaration"; this is generally only okay for short, concise methods
- The *class scope* operator can be used when in-line declarations are inappropriate.
- For example:

```
#include <iostream>
using namespace std;
class point {
public:
 double x, y;
 void print();
 void set( double u, double v );
};
void point::print() {
  cout << "(" << x << "," << y << ") \n";
} // end of print()
void point::set( double u, double v ) {
 x = uy = v_i} // end of set()
```
cis15-spring2009-parsons-lectII.1 12

```
• The methods can then be invoked from main, just as before:
```

```
int main() {
 point w;
 w.set( 1.2, 3.4 );
 cout << "point = ";
 w.print();
} // end of main()
```
### Public and private access

- Members of classes and struct<sup>s</sup> can be public or private
- public means that any code can access the members
- private means that only code inside the class or struct can access the members (or "friend" classes, to be discussed later in the term)
- Typically, following good OOP practice, all data members ar e private and only function members are public (but not all—only those that need to be accessed outside of the struct or class).

```
• For example:
```

```
class point {
public:
  void print();
  void set( double u, double v );
private:
  double x, y;
}; // end of class--don't forget semi-colon!
```
(the rest of the example code is the same as the previous one)

```
• We could also write
```

```
struct point {
public:
  void print();
  void set( double u, double v );
private:
  double x, y;
}; // end of struct--don't forget semi-colon!
```
(again, the rest of the example code is the same as the previous one)

#### "class" vs "struct"

• The difference between structs and classes is:

- **–** In <sup>a</sup> struct, the members are public by default
- **–** In <sup>a</sup> class, the members are private by default
- So, we could write our example as:

```
#include <iostream>
using namespace std;
class point {
// No private: is needed
  double x, y;
public:
 void print();
 void set( double u, double v );
}; // end of struct--don't forget semi-colon!
void point::print() {
  cout << "(" << x << "," << y << ") \n";
\} // end of print()
void point::set( double u, double v ) {
 x = u;
 y = v_i} // end of set()
```
cis15-spring2009-parsons-lectII.1 18

• main looks the same as before:

```
int main() {
 point w;
 w.set( 1.2, 3.4 );
  cout \lt\lt "point = ";
 w.print();
} // end of main()
```
- In this example, x and y are private and the methods are public.
- Otherwise, class and struct are the same
- But by convention, C++ programmers tend to use class

### Class scope

• The class scope operator is two colons  $(::),$  as in our example:

```
void point::print() const {
  cout << "(" << x << "," << y << ") \n";
}
```
- The :: operator has the highest precedence in the language, so it always gets evaluated first
- There are two versions of the operator: binary and unary
- The binary version is the one we used before: point::print(), which is used to refer to <sup>a</sup> variable's "class scope" (also called "local scope").
- The unary version is like this: : : count and is used to refer to a variable's "external scope" (e.g., for <sup>a</sup> global variable).

• Here is a (maybe confusing) example from the book:

```
int count = 0; // declare global variable
```

```
void how_many( double w[], double x, int& count ) {
  for ( int i=0; i<N; ++i ) {
    count += ( w[i] == x ); // local count
  }
  ++::count; // global count
\} // end of how_many()
```
- We need to use the unary scope operator her since count is declared twice
- If you didn't have the :: count, then the second time, the use of count would also refer to the local variable
- It is better practise not to use global variables; or at least if you do, give them unique names to avoid confusion :-)

#### Nested classes

- Classes can be nested one class is placed inside another.
- Here's another confusing example from the book:

```
char c; // global scope
class X {
 public:
    char c; // local scope in class X
    class Y {
     public:
        void foo( char e ) { X t; ::c = t.c = c = e; }
     private:
        char c; // local scope in class Y
    };
};
```
cis15-spring2009-parsons-lectII.1 <sup>22</sup>

- The scope of the first  $c$  is  $: c$ .
- The scope of the second  $c$  is  $X: c$ .
- The scope of the third (last) c is  $X:Y::C$
- The inner class, **Y** can only be referenced from within X.
- So, you can only create instances of Y within X, and you can only access even the public the data members of <sup>Y</sup> from within <sup>X</sup>.
- If this sounds overly confusing, then don't worry.
- You should be able to write all the programs you need *without* using nested classes.

# "this" pointer

- The keyword this is used to refer to an instance of a class from within itself.
- It is <sup>a</sup> *pointer* something we will discuss at length in the next unit
- Here is <sup>a</sup> possible use to give you the idea.
- The data members are available anywhere inside any function members:

```
point::foo(double a) {
  if(x == a)cout << y;
}
```
• But what does x refer to in:

```
point::bar(double x) {
  if(x == x)cout << y;
}
```
- Turns out is is the <sup>x</sup> that is the argumen<sup>t</sup> to the function.
- To refer to the x that is the data member use this:

```
point::bar(double x) {
  if(this->x == x)cout << y;
}
```
• This last version of bar is the same as foo.

#### "static" members

- The keyword static is used to refer to data members of <sup>a</sup> class that are the same across all instances of the class.
- In other words, it is independent of any class variable
- For example in the following program, a.dimensions and b.dimensions both have value 2.

```
class point {
     public:
       static int dimensions;
       .
       .
   };
    .
    .
   int main() {
      .
     .
     point::dimensions = 2; // initialize point
     .
     point a, b;
     .
    }
cis15-spring2009-parsons-lectII.1 27
```
"const" members and "mutable"

- Data members with the const keyword in their definition cannot be modified.
- For example:

```
class point {
  double x, y;
  public:
    const int dimensions = 2;
    void print() const;
};
void point::print() {
  cout << "(" << x << "," << y << ") \n";
} // end of print()
```
• dimensions cannot be modified.

- Confusingly, you can use the same keyword const along with function members.
- For example:

```
class point {
  double x, y;
  public:
    const int dimensions = 2;
    void print() const;
};
void point::print() const{
  cout << "(" << x << "," << y << ") \n";
} // end of print()
```
• This says that print is not allowed to modify any of the data members of point.

- Without specifying <sup>a</sup> method as const, it is allowed to alter *any* of the data members.
- Just to confuse the picture even further we have the keyword mutable.
- If, in some class definition, we define:

```
mutable int delta;
```
it means that delta can be modified by *any* method for that class, even if the method is defined as being const.

<sup>A</sup> more complex kind of class

- An example of another class is given in basic-stack.cpp.
- This implements <sup>a</sup> *stack*.
- A *stack* is <sup>a</sup> datastructure which can hold information in such <sup>a</sup> way that the first thing placed into the stack is the last thing to be removed from the stack.
- We think of a stack as allowing you to *push* information onto the stack.
- You can also *pop* information off the stack.

• Thus <sup>a</sup> stack is rather like <sup>a</sup> Pez dispenser:

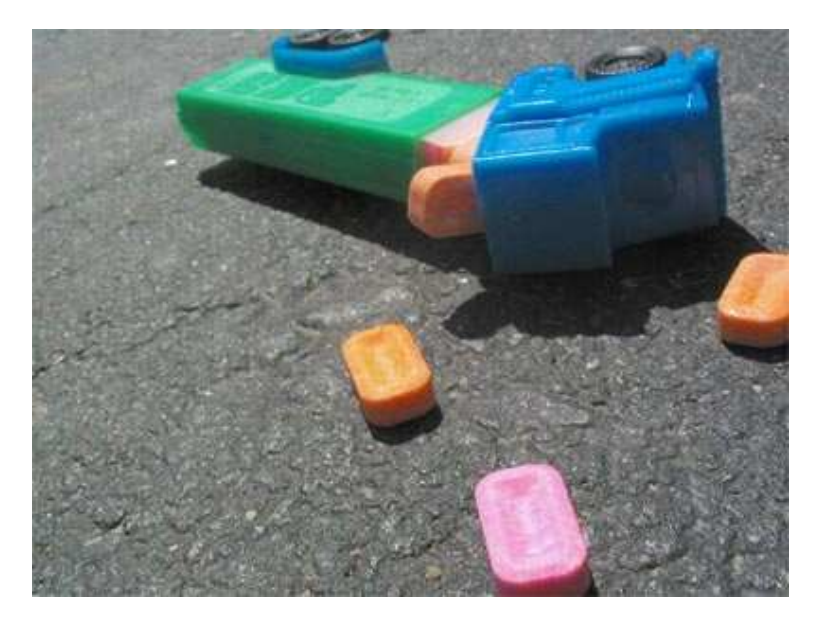

- The example code will show you how to program this kind of behavior.
- It will also give you an idea what a more complex class than point looks like.

Aside: why is stack useful?

- There are several reasons.
- First, it is the simplest example of <sup>a</sup> *dynamic* data-structure one where the memory that is uses is determined at *run-time* not *compile-time*.
- You will meet many other kinds of dynamic data-structure in the future, and understanding a stack will help you in understanding those others.
- (Of course, the basic stack isn't really dynamic, it is just a dressed up array, but soon we'll see how to make it really dynamic).
- Second, a *run-time stack system* is a system of memory allocation commonly used on most computers to keep track of how much memory is available to <sup>a</sup> program and allocates pieces of it as they are needed.
- When a function is called, the memory required for the function (e.g., its local variables) is allocated from (*pushed onto*) the stack; when the function exits, the memory is freed from (*popped off*) the stack
- Thus stacks are fundamental to the way that all computer programs work.

### Class design

- Data members should be private ("hidden")
- Function members are often public (but not always—private function members can be used for computations internal to a class).
- Functions that do not modify data members should be const
- Pointers add indirection (we'll talk about that later)
- A uniform set of functions should be included: set(), get(), print()

• UML (unified modeling language) provides a graphical method for representing classes

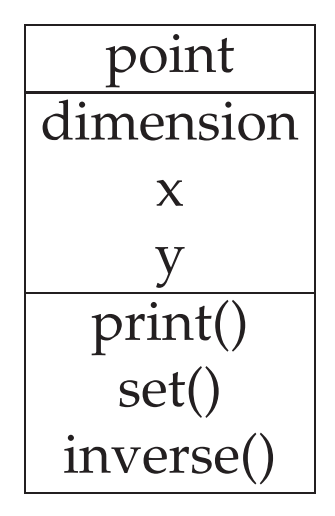

# Summary

- This lecture introduced the basics of object-oriented programming.
- It showed how struct and class can be used to create aggregate datatypes and the methods for those types.
- It discussed public and private methods, and how these should be used in good class design.
- The lecture also looked at static, const and mutable, and mentioned features such as class nesting, and the this pointer.